Linksys E1200 [Wireless-n](http://newfile.ozracingcorp.com/get.php?q=Linksys E1200 Wireless-n Router Firmware) Router Firmware >[>>>CLICK](http://newfile.ozracingcorp.com/get.php?q=Linksys E1200 Wireless-n Router Firmware) HERE<<<

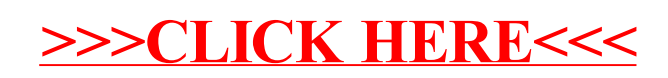